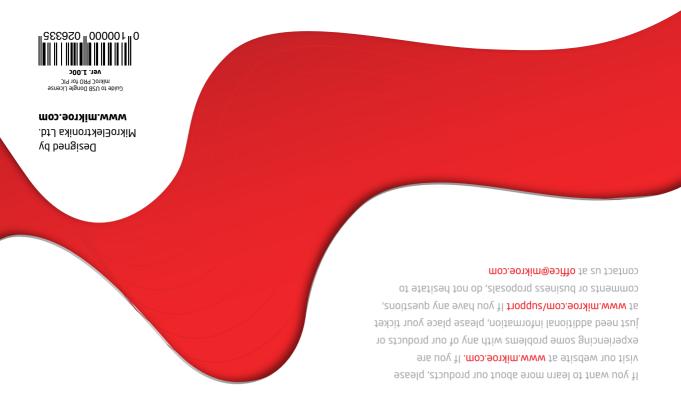

# Guide to USB Dongle License

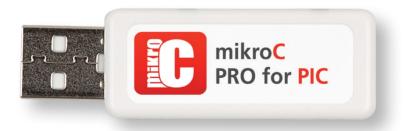

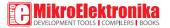

## **USB Dongle License**

**USB Dongle License** for **mikroC PRO** for **PIC\* compiler** is a USB stick which carries a **single user encrypted compiler license key**. It completely removes the compiler Demo limit and enables you to build your projects without any restrictions. Dongle is supposed to be plugged in your computer's USB host port, as shown on **Figure 1.3**. Once inserted, it should be recognized as an **HID device**.

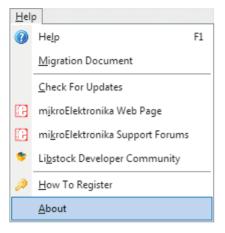

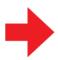

Figure 1-1: Bottom of the Help menu contains the About Item.

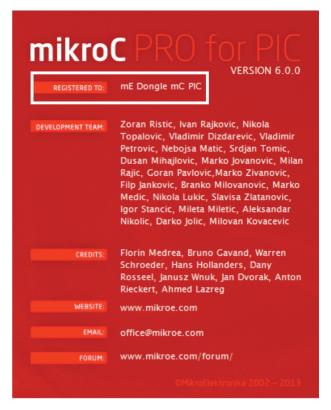

Figure 1-2: mikroC PRO for PIC® About Window

### How do I know if the license is working?

Start your **mikroC PRO for PIC\*** compiler. Click the **Help** item on the main menu and then click **About (Figure 1-1)**. The **About window (Figure 1-2)** should appear. In the "**Registered to:**" field (marked with white rectangle on **Figure 1-2**) there should be a text "**mE Dongle mC PIC**". This means that the compiler has successfully detected the license. All of your projects larger than 2K of program words should now be able to compile.

### Frequently Asked Questions

#### O. Is USB Dongle License valid without registration?

Yes. Unlike Key File Licensing option, USB Dongle License is ready to work as soon as you plug it into the USB port. No license request or registration is required.

#### Q. Can I use USB Dongle License on different computers?

Yes. USB Dongle License can be used on any computer with USB port. It is your personal license which is not tied to a specific computer.

#### Q. I have updated my compiler. Is my USB Dongle License still valid?

Yes. Once purchased, USB dongle license works with every version of mikroC PRO for PIC\* compiler. When you update your compiler the USB dongle license is operational right away.

#### Q. Can I use multiple USB Dongles on a single computer?

Yes. If you already have USB Dongle Licenses for other MikroElektronika software products, you can use them simoutaneously on a single computer. If your computer doesn't have enough USB host ports, you can use an additional USB hub.

#### Q. I've just lost my Dongle, can I get a new one for free?

Unfortunately not. If you lose your dongle you will need to buy a new compiler license and pay the full price.

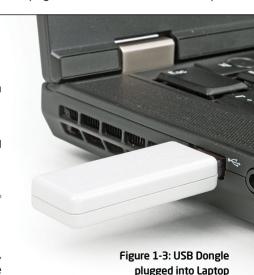

USB host connector

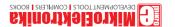

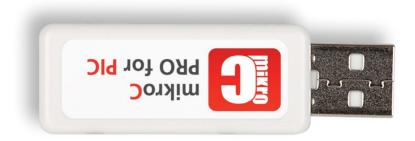

# Guide to USB Dongle License

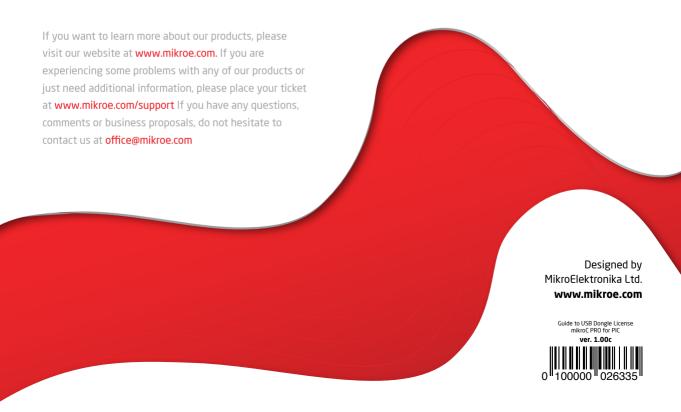

## **X-ON Electronics**

Largest Supplier of Electrical and Electronic Components

Click to view similar products for Display Development Tools category:

Click to view products by MikroElektronika manufacturer:

Other Similar products are found below:

KIT 60121-3 TW8823-LC2-EVAL TW8819-NA2-CR-EVAL 121CBL02-RPK 3248 LCD-16396 PIM370 NHD-PCB0216CZ KIT-19297

EA 9781-2USB 1109 MCIMX-LVDS1 MIKROE-2449 MIKROE-2453 BREAK OUT BOARD 20 131 1431 LCD8000-43T DEV-13628

1590 MIKROE-2269 1601 1673 1770 TPS65132BEVM UEZGUI-1788-70WVM 1947 1983 1987 KIT 60110-3 KIT 60125-3 KIT 67110
3 4172700XX-3 2050 STEVAL-CCM004V2 2260 2268 2345 2418 2423 2454 2455 2478 2674 YLCDRX63NE SK-220RD-PI 1716

1811 627 3128